## *UNIVERSITY OF CALIFORNIA, DAVIS DEPARTMENT OF CIVIL AND ENVIRONMENTAL ENGINEERING*

### **COURSE: WATER RESOURCES SIMULATION (ECI 146)**

**INSTRUCTOR:** *Fabián A. Bombardelli*

*[\(fabianbombardelli2@gmail.com,](mailto:fabianbombardelli2@gmail.com) [bmbrdll@yahoo.com,](mailto:bmbrdll@yahoo.com) [fabombardelli@ucdavis.edu\)](mailto:fabombardelli@ucdavis.edu)* **OFFICE: 3105, Ghausi Hall (former Engineering III building)** *Class: Tuesdays and Thursdays-10:30 to 11:50 PM (119 Wellman) TEACHING ASSISTANTS AND READER: Corrin Clemons, Doug Kubota, Arturo Palomino and Jhonatan Romero*

## **COMPUTER PROBLEM 1: SOLUTION**

## **Problem 1**

1-1) Please define explicit and implicit algebraic equations. Please provide examples of these types of equations from the field of water resources.

An explicit algebraic equation may be written as a function of many variables such that one dependent variable is a function of the other set of independent variables. An implicit algebraic equation has no separation of dependent and independent variables. It can not be written as one variable in terms of the other variables.

Examples for explicit: Haaland equation

Examples for implicit:  $\frac{1}{\sqrt{f}} = 2log_{10} \left( \frac{\varepsilon}{3.7} \right)$  $rac{\varepsilon}{3.7D} + \frac{2.51}{Re\sqrt{j}}$  $\frac{2.51}{Re\sqrt{f}}$ 

1-2) What type of equations do you know? Please give examples of each type.

- a. Algebraic equations (can be explicit or implicit)
- b. Differential equations
- c. Integral equations
- d. Combinations of a-c

1-3) What is the physical meaning of smooth and fully-rough regimes? In which area of the Moody chart is the Colebrook-White equation valid?

These are concepts you should recall from ECI141 or any equivalent Fluid Mechanics course. When the regime is turbulent smooth, the viscous sub-layer is much larger than the roughness height. Thus, the viscous sub-layer covers completely the roughness height and beyond. In the fully-rough regime, the viscous sub-layer is much smaller than the roughness height, i.e., the latter protrudes the viscous sub-layer. In this region, the friction factor only depends on the relative roughness of the pipe. The Colebrook-White equation is only valid for turbulent conditions (fully rough flow).

1-4) Please discuss the difference between the "true" and "approximate" errors in the bisection method. Why do we use the latter if these two errors are different?

True error is the absolute value of the difference between the exact root and the guessed root, divided by the former. Approximate error is the absolute value of difference between the last guess and the previous one, divided by the former. Since we do not know the exact root (because it would imply knowing it with infinite number of digits), we do not know the true error, so we have to use the approximate error as the stopping criterion in iterative algorithms. Since the approximate error is larger than the true error, we are safe in using the former value of the error.

1-5) Which method is more robust? Which method is more accurate? What do we mean by robust? What do we mean by accurate?

By the word "robust," we refer to a method which provides a solution regardless of the function of which we would like to find a root.

Among the three methods used in the problem below, bisection is a robust method. It always converges to the solution regardless of how the function behaves. Obviously, there is a price for this desirable capability: The bisection method is not as fast as Newton-Raphson or Iteration-of-a-point (Fixed-point) methods (there are exceptions, but roughly speaking bisection is slower than the other alternatives). The initial guess, inherent nature of the solution, and search interval are crucial factors and may change the situation.

The accuracy of all methods is associated with the desired error tolerance. Therefore, if the error tolerance is set identically, *all* iterative algorithms will achieve the same accuracy.

# **Problem 2**

- a) Please develop a flow chart for the bisection method used to calculate the normal depth for a trapezoidal channel.
- b) Compute the normal depth for a trapezoidal channel, using the methods of bisection, Newton-Raphson, and fixed point, given the following information for an asphalt channel: Q=300 ft3 /s; S=0.0015; lateral sides angle=50 degrees; bottom width=6 ft. Please discuss suitable values of the normal depth to start the computations, and select three values.

Et (a) 
$$
h = \frac{1}{2} \pi \int_{0}^{2} \frac{1}{2} \tan \theta + \gamma b \int_{0}^{5/3} \frac{1}{3} \sin \theta
$$

\nExample 1.  $\frac{1}{2} \int_{0}^{2} \frac{1}{2} \tan \theta + \gamma b \int_{0}^{5/3} \frac{1}{3} \sin \theta$ 

\nExample 2.  $\frac{1}{2} \int_{0}^{2} \frac{1}{2} \tan \theta + \gamma b \int_{0}^{5/3} \frac{1}{3} \sin \theta$ 

\nExample 3.  $\frac{1}{2} \int_{0}^{2} \frac{1}{2} \tan \theta$ 

\nExample 4.  $\frac{1}{2} \int_{0}^{2} \frac{1}{2} \tan \theta$ 

\nExample 5.  $\frac{1}{2} \int_{0}^{2} \frac{1}{2} \tan \theta$ 

\nExample 6.  $\frac{1}{2} \int_{0}^{2} \frac{1}{2} \tan \theta$ 

\nExample 7.  $\frac{1}{2} \int_{0}^{2} \frac{1}{2} \tan \theta$ 

\nExample 8.  $\frac{1}{2} \int_{0}^{2} \frac{1}{2} \tan \theta$ 

\nExample 1.  $\frac{1}{2} \int_{0}^{2} \frac{1}{2} \tan \theta$ 

\nExample 1.  $\frac{1}{2} \int_{0}^{2} \frac{1}{2} \tan \theta$ 

\nExample 1.  $\frac{1}{2} \int_{0}^{2} \frac{1}{2} \tan \theta$ 

\nExample 1.  $\frac{1}{2} \int_{0}^{2} \frac{1}{2} \tan \theta$ 

\nExample 1.  $\frac{1}{2} \int_{0}^{2} \frac{1}{2} \tan \theta$ 

\nExample 1.  $\frac{1}{2} \int_{0}^{2} \frac{1}{2} \tan \theta$ 

\nExample 1.  $\frac{1}{2} \int_{0}^{2} \frac{1}{2} \tan \theta$ 

\nExample 1.  $\frac{1}{2} \int_{0}^{2} \frac{1}{2} \tan \theta$ 

\nExample 1

Matlab code for bisection method:

```
%% ECI 146 CP1 Problem 2 Solution
% Created by: Corrin Clemons
% Date: 2023-02-05
% Methods based on Handouts 8 & 9
%% Bisection Method
yl = 0.1; % guess lower bounds for channel height
yu = 9; % guess upper bounds for channel height
yr = -1; % filler variable for root (impossible solution)
tol = 1E-6; % set a tolerance for F (should be close to \theta)
iter = 0; % iteration count
```

```
while (abs(F_trap(yr))>tol)
```

```
iter = iter + 1;
yr = (y1 + yu)/2;if F_ttrap(yr)*F_ttrap(yl) < 0
     yu = yr;
 else
    yl = yr; end
```
end

```
fprintf('The root is %d.\n',yr)
fprintf('This algorithm took %d iterations. \n',iter)
```

```
Function for calculating f(y):
```

```
function F = F trap(y)
    % Givens
    Q = 300; % ft3/sSf = 0.0015;theta = 50; % deg
    b = 6; % f tn = 0.016;Kn = 1.49; % Eng units % Preliminary calcs
   phi = 90 - theta; s = y/cosd(phi); % length of side
    P = 2*s + b; % wetted perimeter (trapezoid)
   k = y^*tand(phi);
    a = 2*k + b; Area = 0.5*(a+b)*y; % cross-sectional area (trapezoid)
     Rh = Area/P; % hydrolic radius
    F = Kn*Rh^{(2/3)*Sf^{(1/2)*Area/n - Q)}
```
end

$$
\frac{ECI}{\text{Simple}~Fixed-Point}
$$
\n
$$
Q = K_n R_n^{2/3} Sp^{1/2} A \qquad Ar \text{ as } (a+b)\gamma
$$
\n
$$
Q = K_n R_n^{2/3} Sp^{1/3} [0.5(a+b)\gamma]
$$
\n
$$
V = \frac{Q n}{K_n R_n^{1/3} Sp^{1/3} Sp^{1/2} O.5(a+b)}
$$

%% Simple Fixed-Point

```
tol = 1E-4; % set a tolerance for the approx error (should be close to \theta)
Ea = 1; % filler variable for approx error
iter = 0; % iteration count
y1 = 4; % guess (low) for channel height
while (Ea > tol)
    y2 = F_{trap}fixed(y1);
    Ea = abs((y2-y1)/y2)*100;iter = iter + 1;
    y1 = y2;end
fprintf('The root is %d.\n',y2)
fprintf('This algorithm took %d iterations. \n', iter)
fprintf('The approximate error is %d. \langle n',iter)
Function for calculating y = g(y):
function G = F trap fixed(y) % Givens
    Q = 300; % ft3/sSf = 0.0015;theta = 50; % deg
    b = 6; % f tn = 0.016;Kn = 1.49; % Eng units % Preliminary calcs
    phi = 90 - theta; s = y/cosd(phi); % length of side
    P = 2*s + b; % wetted perimeter (trapezoid)
    k = y^*tand(phi);
    a = 2*k + b; Area = 0.5*(a+b)*y; % cross-sectional area (trapezoid)
     Rh = Area/P; % hydrolic radius
    G = (Q*n)/(Kn*(Rh^(2/3))*(Sf^0.5)*(a+b));end
```
ECI Corrin Clemons  $CP1$  $146$ Newton - Rashson  $f(y) = \frac{K_n (y^2 + ax + 9 + yb)^{5/3} S^{1/2}}{(\frac{2y}{16}, y^2 + b)^{2/3} \cdot y}$  - Q  $F(\gamma) = \frac{1.49 \left[\gamma^2 + a \cdot \frac{(40^\circ)}{\gamma} + \gamma \cdot \frac{(64^\circ)}{\gamma^2} \right]^{5/3} (0.0015)^{1/2}}{(\frac{2}{1.05}(40^\circ) + 64 \cdot \gamma^2 \cdot \frac{64}{3})^{1/3} \cdot (0.016)}$  - 300  $\frac{643}{5}$ Wolfram Alpha  $f'(y) = \frac{5.08403 (y^2 + 5.55411 y + 10.2905)(y (1 + 2.140°) + 6)}{(y + 2.29513)(y + 2.29513) (y - 2.3953)}$  $\gamma_{i+1} = \gamma_i = \frac{F(y_i)}{F'(y_i)}$ 

#### %% Newton-Raphson

```
tol = 1E-4; % set a tolerance for the approx error (should be close to \theta)
Ea = 1; % filler variable for approx error
iter = 0; % iteration count
y1 = 4; % guess (low) for channel height
while (Ea > tol)
    y2 = y1 - F_trap(y1)/F_trap_deriv(y1);Ea = abs((y2-y1)/y2)*100;iter = iter + 1;y1 = y2;end
fprintf('The root is %d.\n',y2)
fprintf('This algorithm took %d iterations. \n',iter)
fprintf('The approximate error is %d. \n\cdot, iter)
Function for calculating f'(y):
function F = F_ttrap_deriv(y)
     % Derivatiive obtained using Wolfram Alpha
     % Preliminary calcs
    num = 5.08403*(y^2 + 5.55411*y + 10.2705)*(y*(y*tand(40)+6))^(2/3);denom = (y + 2.29813)*(y*seed(40) + 3)^(2/3);F = num/denom;end
```
# **Problem 3**

a) Sample Programs in MATLAB

```
%% University of California, Davis
% Department of Civil and Environmental Engineering
% ECI 146
% Instructor: Prof. Fabian Bombardelli
% Sample program for Newton-Raphson method
% This program finds the root of "5x^2-4=0" with Newton
% Raphson method 
% Code by: Kaveh Zamani 
%% initialization 
clear all
% clears all the current variables from the memory
clc
% clears the command window
tolerance = input('Stopping criteria tolerance ?')
x initial = 0.5;
x_old= x_initial;
error = 1;% one is assigned to error to enter the below while loop
iteration number = 0;
%% Newton-Raphson While loop
while (error > tolerance)
   f x = 5*x old^2 - 4;
    f prim x = 10*x old;
    x new = x old - f x/f prim x;
    error = abs((x old - x new)/x new)*100;
    iteration number = iteration number + 1;
     % the variables/expressions without semicolon at the end are 
printed on the screen 
    iteration_number
    x old = x new
end
disp('Newton_Raphson method has converged!')
X = x new
```

```
% University of California, Davis
% Department of Civil and Environmental Engineering
% ECI 146
% Instructor: Prof. Fabian Bombardelli
% by Kaveh Zamani
% This program finds the root of "x=cos(x)" between 0 and 1 by the 
% method of False Position
% method is also called "Regula Falsi" method.
%% initialization 
clear all
% clears all the current variables from the memory
clc
% clears the command window
tolerance = 0.000001;
max num iteration = 10000;x left initial = 0;x right initial = 1;
x left = x left initial;
x right= x right initial;
x old = 2;
%% False-Position loop 
for i=1:max num iteration;
    f left = x left - cos(xleft);
   f right = x right - cos(x\right);x_mid = - f_right*(x_right - x_left)/(f_right - f_left) + x_right;
   f mid = x mid - cos(x \text{ mid});
   x new = x mid;error = abs((x new-x old)/x old) *100; if(error < tolerance)
        disp('False Position method has converged!');
       X = x mid
        break
        % break out of if condition
    elseif ( f right*f mid > 0)
       x right = x mid;
    else
       x left = x mid;
    end
    iteration number = iteration number + 1;
% the variables/expressions without semicolon at the end are printed on 
the screen 
   x old = x new;
end
```

```
\approx% University of California, Davis
% Department of Civil and Environmental Engineering
% ECI 146 Water Resource Simulation 
% Instructor: Prof. Fabian Bombardelli
% Sample program for bisection method
% by Kaveh Zamani
% This program finds the root of "x^2-2x=0" between 1 and 4 by 
Bisection method 
\mathbf{Q}%% initialization 
clear all
% clears all the current variables from the memory
clc
% clears the command window
tolerance = 0.000001;
max num iteration = 10000;x left initial = 1;
x right initial = 4;
x left = x left initial;
x_right= x_right_initial;
%% Bisection loop 
for i=1: max num iteration;
    x mid new = (x \text{ left} + x \text{ right})/2;f left = x left<sup>^2</sup> - 2*x<sup>1</sup> left;
    f_right = \overline{x} right^2 - 2\overline{x} right;
    f_mid = x_mid_new^2 - 2*x_mid_new;
    error = abs((x \text{ mid new - } x \text{ mid old})/x \text{ mid old}) *100;
     if(error < tolerance)
          disp('Bisection method has converged!');
         X = x mid new
          break
          % break out of if condition
    elseif ( f_right*f mid > 0)
        x right = x mid new;
     else
         x left = x mid new;
     end
     iteration_number = i
     % the variables/expressions without semicolon at the end are 
printed on the screen 
    x mid old = x mid new;
end
```
b) Sample program written in Fortran for bisection with using the function as part of the stopping criterion:

```
!Calculation of the friction factor using 
    !Colebrook-White's formula
    !Enter the data
       write(*,*) 'Enter roughness Ratio'
       read(*,*) ED
        write(*,*) 'Enter Reynolds number'
       read(*,*) RE
    !Interval
       write(*,*) 'Enter minimum value'
       read(*,*) FMIN
       write(*,*) 'Enter maximum value'
       read(*,*) FMAX
    !Iteration procedure
       iter=0
10 iter=iter+1
       FR=0.5*(FMIN+FMAX)
        F=1.+sqrt(FR)*0.869*log(ED/3.7+2.51/(RE*sqrt(FR)))
       if (F.get.0.) FMIN=FR
       if(F.lt.0.) FMAX=FR
       if (abs(F).gt.1.e-6) go to 10 
    !output: friction factor and number of iteration
       write (*,*) 'the friction factor is', FR
       write(*,*) iter
       end
```
The above FORTRAN code follows the flow chart of the notebook.

c) Results:

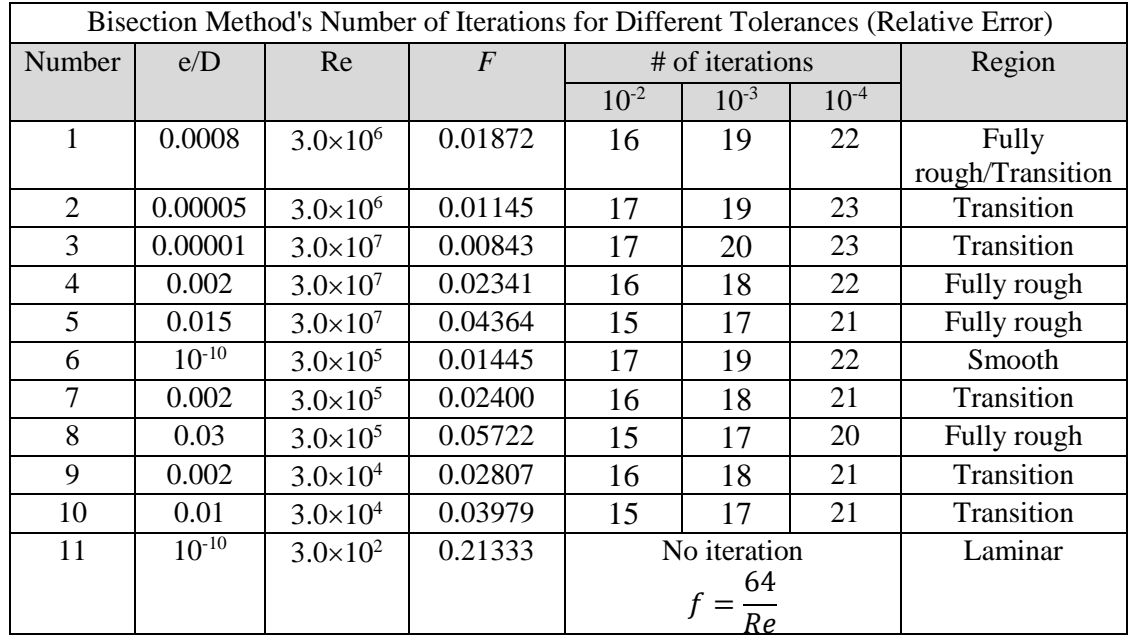

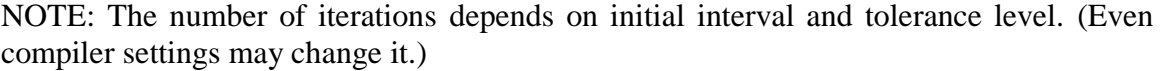

We can see the effect of the tolerance on the number of iterations. Since the tolerance is inversely proportional to the accuracy, when we increase the required accuracy (by decreasing the tolerance), we increase the number of iterations too, as shown in the table above.

Final remarks:

- a) Please keep in mind that we are controlling the accuracy through the tolerance; the issue here is how fast we obtain the solution.
- b) 15 to 20 iterations are not too fast to obtain a root. (Imagine that you need to perform this computation thousands of times.) This is why this is a "beginning method." The best solution is to combine this with a "refining" method.
- c) How fast a method goes to the root is called "convergence," while whether a method is capable of providing solutions or not for any given function is called "robustness."

# **Problem 4**

**Bernoulli equation:**  $\frac{P_1}{\rho g} + Z_1 + \frac{V_1^2}{2g}$  $\frac{V_1^2}{2g} = \frac{P_2}{\rho g}$  $\frac{P_2}{\rho g}$  +  $z_2$  +  $\frac{V_2^2}{2g}$  $\frac{v_2}{2g} + h_f$  $P_1 = P_2 = P_{atm}$  and  $V_1 = V_2 = 0$ , so  $h_f = \Delta z$  $h_f = f \frac{L}{D}$ D  $V^2$  $\frac{V^2}{2g}$  => 8 =  $f \frac{100}{0.3}$ 0.3  $V^2$  $\frac{v}{2\times9.81}$  (I) => two unknowns and one equation

$$
V = \left(\sqrt{\frac{2gDh_f}{L}}\right)\frac{1}{\sqrt{f}}
$$

• Colebrook–White equation:

$$
\frac{1}{\sqrt{f}} = -2\log_{10}\left(\frac{\varepsilon/D}{3.7} + \frac{2.51}{Re\sqrt{f}}\right) = -2\log_{10}\left(\frac{0.0002}{3.7} + \frac{2.51}{\frac{0.3 V}{2 \times 10^{-5}}\sqrt{f}}\right) \text{(II)} \implies \text{two unknowns and two}
$$

equations

 $\Rightarrow$  (I) and (II) system of equations for V and f Starting with f=0.002 and  $\bar{V} = 5$  m/s we have:

f= 0.0201 and V=4.841 m/s

The same result can be obtained by directly replacing (I) in (II).

## **Note**

If you want to check your calculations online, you can insert your equation in http://www.wolframalpha.com/ It is a solver by Wolfram Mathematica.

Or you can use MATLAB for numerical solution of implicit equations, just type:  $x=solve('x^2-x*sin(x)-3=0')$  and hit Enter key

 $x = -2.1873720723545800214091973612386$